## aws PREGUNTAS FRECUENTES

Intcomex puede facturar localmente los servicios de AWS en los siguientes países: Guatemala, Honduras, Costa Rica, República Dominicana, El Salvador, Jamaica y Panamá. La facturación se hace a través de nuestra plataforma ICP (Intcomex Cloud Platform) la cual nos permite entregar a nuestros partners los reportes detallados del consumo de los servicios de AWS con el precio local de cada país.

**2. ¿Puedo obtener una factura local de los servicios de AWS?**

- AWS ID Root [User](https://docs.aws.amazon.com/es_es/IAM/latest/UserGuide/id_root-user.html)
- AWS Best [practices](https://docs.aws.amazon.com/es_es/IAM/latest/UserGuide/best-practices.html)

Intcomex trabaja con el modelo ECAM, por lo que la cuenta raíz (root) es creada con una dirección de correo del reseller o del cliente final. Debido a esto, Intcomex no tiene acceso alguno a las cuentas ni administración de estos usuarios.

Cuando una cuenta existente se une a Intcomex todos los usuarios y políticas de IAM se mantienen intactas.

Se recomienda seguir las buenas prácticas de AWS para el aseguramiento de esta cuenta raíz y la administración del servicio de IAM

Si por algún motivo olvida o pierde la cuenta root, Intcomex no puede restaurarla ni nos podemos hacer responsables de ella.

## **3. ¿Quién tiene acceso a mi cuenta?**

**1. Soy nuevo en AWS. ¿Qué debo hacer para trabajar con Intcomex?**

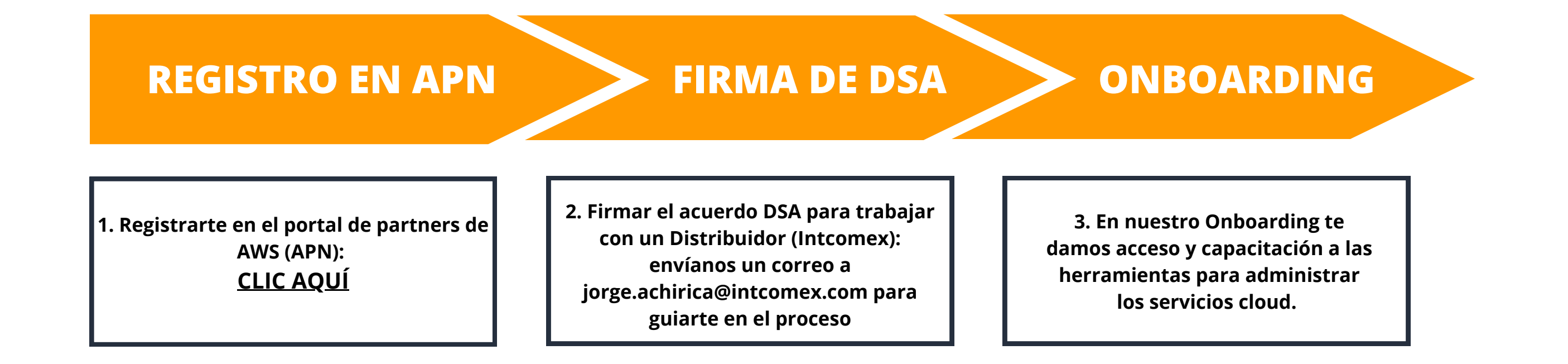

 $\mathbf O$